## 桃園市 113 年度推動創造力暨科學教育計畫

申請流程表

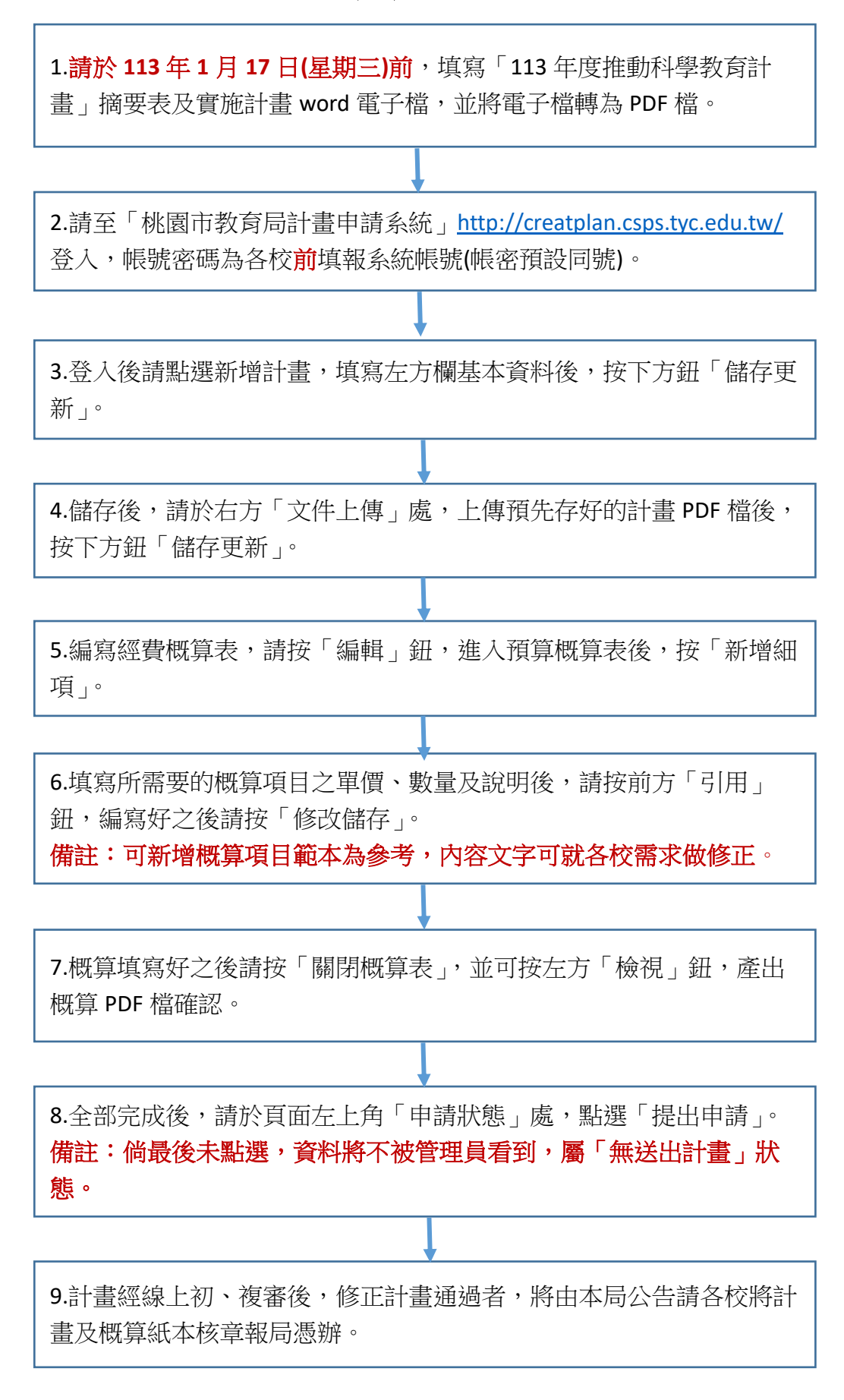